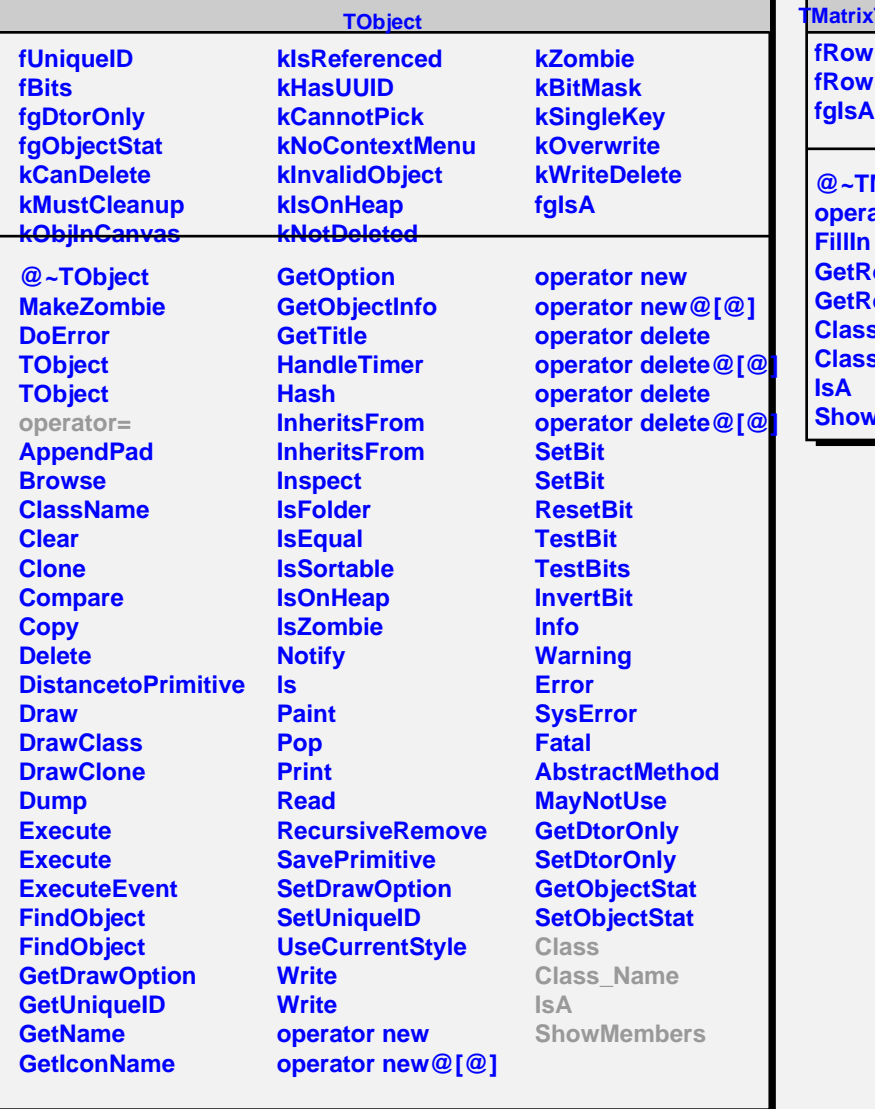

## **TSymLazy<double**

**fRowUpb fRowLwb**

 $\blacksquare$  $\overline{\phantom{a}}$ 

> **@~TMatrixTSymLazy@<double@> operator= CowLwb GwUpb Class s\_Name Members**